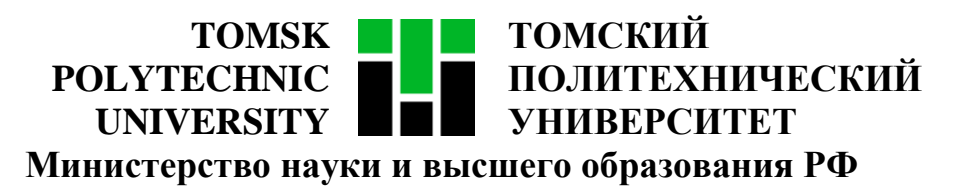

Федеральное государственное автономное образовательное учреждение

высшего образования

# **«НАЦИОНАЛЬНЫЙ ИССЛЕДОВАТЕЛЬСКИЙ ТОМСКИЙ ПОЛИТЕХНИЧЕСКИЙ УНИВЕРСИТЕТ»**

Инженерная школа информационных технологий и робототехники

Направление подготовки 09.04.02 «Информационные системы и технологии»

Отделение информационных технологий

Методические указания к лабораторной работе №1

# **УСТАВ И КОНЦЕПЦИЯ ПРОЕКТА**

по дисциплине

**Управление проектами разработки программного обеспечения**

## **1. ЦЕЛЬ РАБОТЫ**

Целью лабораторной работы является составление документов «Устав проекта» и «Концепция проекта» в соответствии с выданным преподавателем техническим заданием.

## **2. ЗАДАНИЕ**

Заполнить документы «Устав проекта» и «Концепция проекта» в соответствии с выданным преподавателем техническим заданием. Шаблоны документов выложены [в папке преподавателя на ftp-сайте кафедры ВТ ТПУ:](ftp://ftp.vt.tpu.ru/study/Kopnov/public/PM/LB/Templates/) «1.2 Шаблон - Устав проекта.doc» и «1.1 Шаблон - Концепция проекта.doc».

При недостаточной проработке требований в выданном техническом задании необходимо описать требования к этому проекту самостоятельно.

Необходимо поочередно заполнить все разделы документов и предоставить преподавателю отчет в распечатанном виде. Отчет должен содержать титульный лист, описание цели работы, задание, а также результат работы – устав и коцепцию проекта.

#### **2.1. Устав проекта**

Устав проекта – это документ, выпущенный инициатором или спонсором проекта, который формально авторизует существование проекта и предоставляет руководителю проекта полномочия использовать ресурсы организации в операциях проекта, ресурсы организации в операциях проекта.

### **2.1.1. Алгоритм заполнения устава проекта**

### **1. Заполнить титульный лист устава проекта**

1.1. Указать название проекта в соответствующей графе таблицы и в верхнем колонтитуле.

1.2. Указать ФИО менеджера проекта полностью (в данной лабораторной работе – это Вы).

1.3. Указать дату формирования устава проекта.

1.4. В таблице «Версии» для каждой версии устава проекта (не ПО!) указать ее номер, дату создания, желательно сопроводить создание новой версии кратким комментарием, описывающим изменения, содержащиеся в этой версии.

## **2. Заполнить раздел «1. Краткое описание проекта»**

2.1. Заполнить подраздел «1.1. Название проекта»

*Вписать название проекта так же, как на титульном листе устава проекта.*

2.2. Заполнить подраздел «1.2. Суть проекта»

*Кратко описать, что представляет из себя проект (в данном случае – это разработка программы для планирования помещений «House creator 3D»), то есть указать, что разрабатывается и зачем это нужно заказчику.*

2.3. Заполнить подраздел «1.3. Бизнес-окружение проекта»

*Описать, каким образом проект поможет достичь какую-то стратегическую цель компании (например, позволит сократить время составления макета помещения).* 

2.4. Заполнить подраздел «1.4. Цели проекта»

*Каждая цель должна соответствовать приницпам SMART, то есть быть конкретной, измеримой, достижимой, значимой и ограниченной во времени. Например, для проекта по разработке программы "House creator 3D" хорошей SMART-целью будет цель «Разработать программу "House creator 3D" до 18.05.2020».*

2.5. Заполнить подраздел «1.5. Риски проекта»

*Перечислить главные высокоуровневые риски, указав, почему именно эти риски были оценены как высокие. Важно помнить, что риски могут быть как отрицательными, так и положительными. Например, к отрицательным рискам можно отнести изменение требований со стороны заказчика в ходе реализации проекта, а также несовместимость различных*  *библиотек, используемых в проекте, к положительным – повышение производительности труда команды проекта.*

## **3. Заполнить раздел «2. Описание продукта и поставок»**

3.1. Заполнить подраздел «2.1. Продуктом проекта является (перечень поставок)»

*Составить список результатов для каждой поставки, например: 1. Дистрибутив ПО*

*2. Пользовательская документация*

3.2. Заполнить подраздел «2.2. Главными требованиям к продукту являются (продукт позволяет)»

*Перечислить высокоуровневые требования, например, для компьютерной игры они могут быть следующими:*

*1. Должна быть возможность выбирать уровень сложности игры;*

*2. Должна быть возможность выбирать персонажа;*

*…*

*n. Должна быть возможность сохранять результаты игры.*

3.3. Заполнить подраздел «2.3. Требованиями к продукту НЕ являются (продукт не включает)»

*Перечислить высокоуровневые требования, которые не были включены в данный проект (они могут быть реализованы в другом проекте или не реализованы вовсе), например для компьютерной игры они могут быть следующими:*

*1. Должна быть возможность выбирать карту местности;*

*2. Должна быть возможность замедлять течение игрового времени за игровую валюту.*

3.4. Заполнить подраздел «2.4. Правила приемки поставок»

*Указать общие правила приемки, например, «Приемка проводится заказчиком в присутствии спонсора и менеджера проекта».*

### **4. Заполнить раздел «3. Ограничения проекта»**

4.1. Заполнить подраздел «3.1. Вехи и дата завершения проекта»

*Обязательные вехи – выпуск версии 1 и выпуск версии 2 Вашего ПО, могут быть также промежуточные вехи. Внутри каждой вехи описать задачи, которые будут в ней выполняться, а также крайний срок завершения каждой задачи и вехи. Записать дату начала проекта и дату его окончания (дату выполнения последней задачи последней вехи).*

4.2. Заполнить подраздел «3.2. Общий бюджет проекта»

*Записать итоговый бюджет проекта, включающий в себя расходы по проекту (заработная плата сотрудников, закупка оборудования и т.п.) и расходы по управлению рисками, в том числе управленческие резервы.*

4.3. Заполнить подраздел «3.3. Ограничения по выполнению и организации работ»

*Перечислить ограничения по выполнению и организации работ. Например, для успеха проекта критично важно, чтобы сотрудники исполнителя не общались с определенным департаментом заказчика, или указом менеджмента должна быть выбрана конкретная аппаратная платформа.*

*Если никаких ограничений по выполнению и организации работ проекта нет, то данный пункт можно исключить из устава проекта.*

### **5. Заполнить раздел «4. Руководитель проекта и его полномочия»**

5.1. Заполнить подраздел «4.1. Назначенный руководитель проекта»

*Записать ФИО руководителя проекта – представителя исполнителя, ответственного за реализацию проекта в срок, в пределах бюджета и с заданным качеством, например, Иванов Иван Иванович.*

5.2. Заполнить подраздел «4.2. Полномочия руководителя проекта»

*Описать, как руководитель будет формировать команду, будет ли у него помощник, какими способами руководитель проекта может влиять на команду проекта.*

## **6. Заполнить раздел «5. Заинтересованные лица и ресурсы»**

6.1. Заполнить подраздел «5.1. Заказчик проекта»

*Указать название организации-заказчика, ФИО и должность ее представителя, например, Петров Петр Петрович, генеральный директор ООО «СуперАйТиКампани».*

6.2. Заполнить подраздел «5.2. Ключевые пользователи результатов проекта»

*Перечислить лица и организации, которые будут использовать результаты проекта, например, сотрудники ООО «СуперАйТиКампани».*

6.3. Заполнить подраздел «5.3. Спонсор проекта»

*Указать ФИО и должность спонсора проекта, организацию в которой он работает. Это может быть как сотрудник организации-заказчика, так и сотрудник другой организации, например, Михайлов Михаил Михайлович, технический директор ООО «СуперАйТиКампани».*

6.4. Заполнить подраздел «5.4. Куратор проекта»

*Заполнить, если определен куратор – промежуточное звено между менеджером и спонсором проекта, уполномоченный принимать решения о выделении ресурсов и изменениях в проекте. Куратор может быть сотрудником проектного офиса, если таковой развернут в организации, например, Андреев Андрей Андреевич, ведущий специалист проектного офиса ООО «СуперАйТиКампани».*

6.5. Заполнить подраздел «5.5. Команда проекта»

*Описать, сколько людей из каких департаментов выделено на проект, будут ли наняты люди извне, какие вводные по привлекаемым субподрядчикам и требуемой квалификации исполнителей известны сейчас, ограничен ли бюджет на привлечение сотрудников.*

*Например:*

*Все работы должны быть реализованы силами штатных сотрудников. Для реализации проекта понадобятся следующие специалисты:*

*1. Backend-разработчик – 1;*

*2. Frontend-разработчик – 1;*

*3. Конструктор – 6;*

*4. Тестировщик – 1;*

*5. Технический писатель – 1;*

*6. Руководитель команды – 1.*

*Руководителя команды назначает менеджер проекта. Требуемую квалификацию остальных членов команды определяет руководитель команды. Максимальный бюджет на привлечение сотрудников – 900 000 (девятьсот тысяч) рублей 00 копеек.*

6.6. Заполнить подраздел «5.6. Инфраструктура»

*Перечислить требования к специфическому оборудованию, используемому на проекте, если они есть. Описать лицензионное программное обеспечение, которое потребуется для реализации проекта. Если бюджет на инфраструктурные ресурсы ограничен, записать его максимальное значение.*

*Например: для создания 3D-моделей требуется 1 (одна) лицензия на САПР «NanoCAD».*

6.7. Заполнить подраздел «5.7. Соисполнители проекта»

*Перечислить субподрядчиков и поставщиков, если их нет, написать, что проект реализуется силами компании-разрботчика без привлечения суподрядчиков.*

## **7. Заполнить раздел «6. Согласовательные подписи»**

*Перечислить подписантов с указанием их должностей, среди которых обязательно должен быть спонсор проекта.*

# **2.1.2. Пример заполнения устава проекта**

# **УСТАВ ПРОЕКТА**

Все документы, ссылки на которые содержаться в настоящем документе являются его неотъемлемой частью.

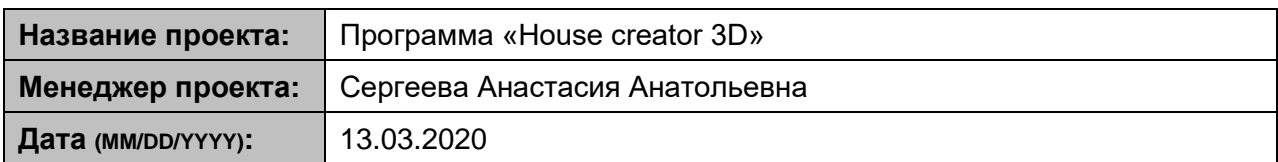

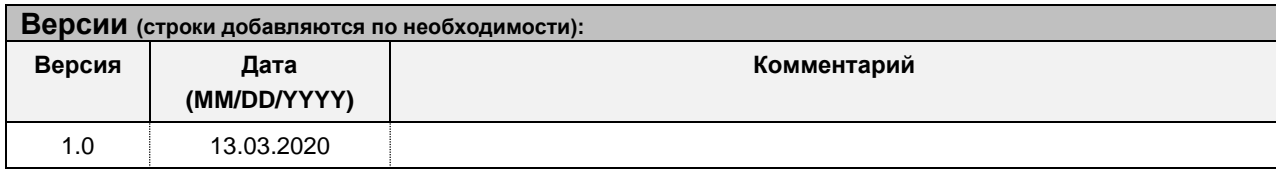

## **1. Краткое описание проекта**

#### **1.1 Название проекта**

*Программа «House creator 3D»*

#### **1.2 Суть проекта**

*Проект представляет собой разработку программы «House creator 3D». Программа предназначена для проектирования жилой площади и визуализации интерьера комнат в 3Dпространстве.*

#### **1.3 Бизнес-окружение проекта**

*Проект предпринят для планировки интерьера жилого помещения без профессиональных знаний и навыков.*

**1.4. Цели проекта**

*Разработать программу «House creator 3D» до 18.05.2020.*

**1.5. Риски проекта**

*Негативные риски:*

- *1. Изменение требований со стороны заказчика в ходе реализации проекта;*
- *2. Несовместимость различных библиотек, используемых в проекте.*

*Позитивные риски:*

*1. Повышение производительности труда команды проекта.*

## **2. Описание продукта и поставок**

#### **2.1 Продуктом проекта является (перечень поставок)**

*Для каждой поставки должны быть предоставлены:*

*1. Дистрибутив ПО «House creator 3D vx.0.exe» на CD-диске – 1 экз.;*

*2. Руководство пользователя в электронном виде в формате .pdf на CD-диске – 1 экз.*

**2.2 Главными требованиями к продукту являются (продукт позволяет):**

*1. Программа должна предоставлять возможность создавать и редактировать макет;*

*2. Программа должна предоставлять возможность сохранения незаконченного макета в файл и загрузки программы из него;*

*3. Управление должно осуществляться с помощью мыши;*

*4. Программа должна предупреждать о невозможности перемещения предметов вне рабочего поля.*

#### **2.3 Требованиями к продукту НЕ являются (продукт не включает):**

*1. Программа должна автоматически сохранять макет каждые 10 минут;*

*2. Программа должна поддерживать экспорт макетов в другие форматы.*

#### **2.4 Правила приемки поставок:**

*Приемка проводится заказчиком в присутствии спонсора и менеджера проекта.*

## **3. Ограничения проекта**

#### **3.1 Вехи и дата завершения проекта:**

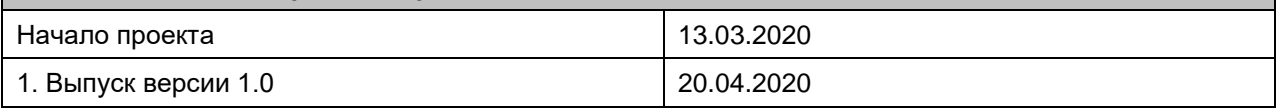

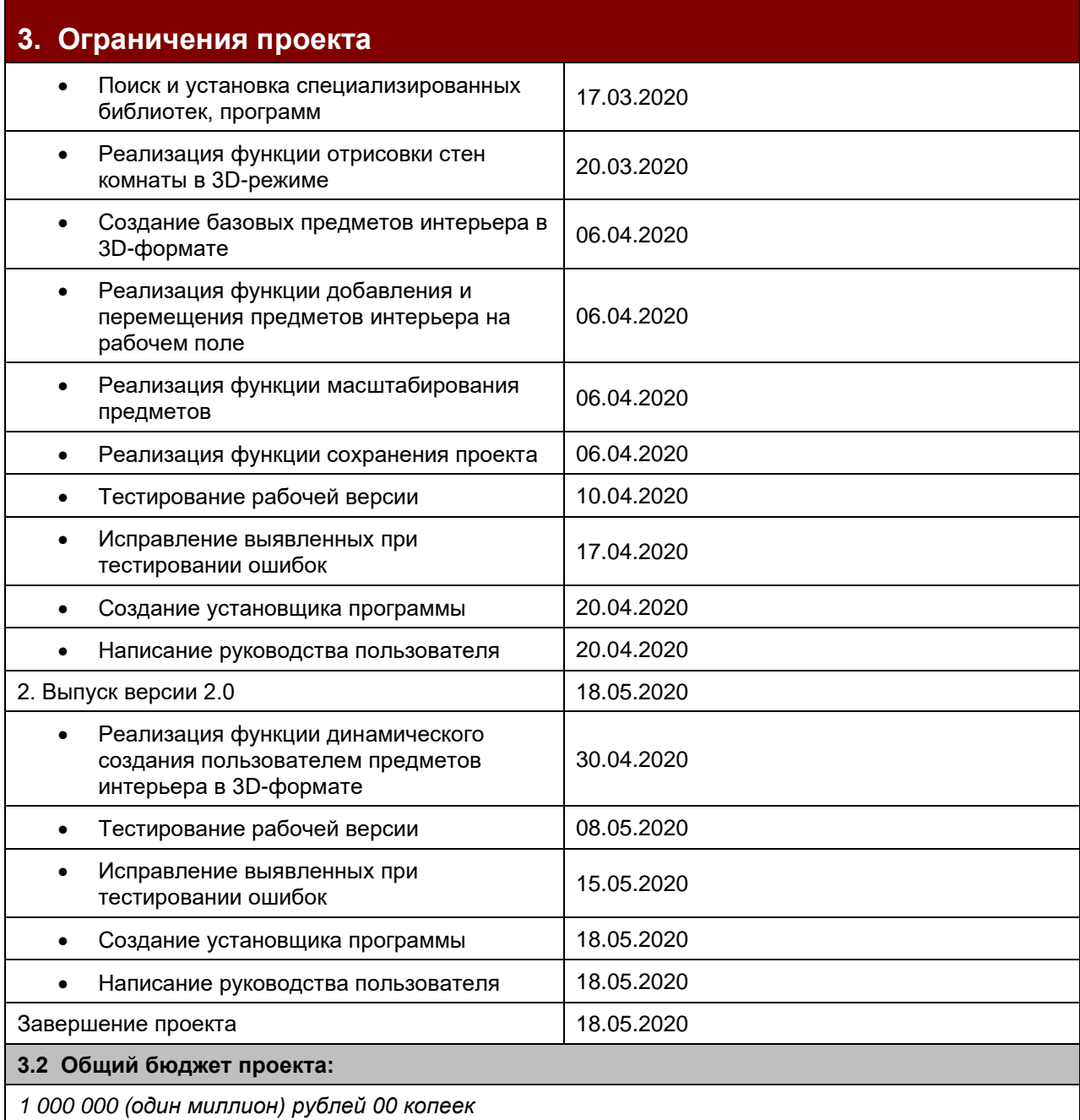

## **4. Руководитель проекта и его полномочия**

#### **4.1 Назначенный руководитель проекта**

*Романов Роман Романович*

#### **4.2 Полномочия руководителя проекта**

*Для формирования команды руководитель проекта может использовать любых сотрудников компании, которые не заняты в выполнении других проектов, при условии, что оплата их труда укладывается в бюджет проекта. Руководитель проекта имеет право назначать, поощрять за досрочное и накладывать взыскания за несвоевременное выполнение работ членов команды проекта. Руководитель проекта работает без помощника. В случае невозможности выхода руководителя проекта на работу (например, по причине болезни), ему должен быть назначен заместитель, который будет работать на тех же условиях, что руководитель проекта.*

## **5. Заинтересованные лица и ресурсы**

#### **5.1 Заказчик проекта**

*Захаров Захар Захарович, генеральный директор ООО «СуперАйТиКампани»*

#### **5.2 Ключевые пользователи результатов проекта:**

*Сотрудники ООО ООО «СуперАйТиКампани»*

**5.3 Спонсор проекта**

*Савельев Савелий Савельевич, технический директор ООО «СуперАйТиКампани»*

#### **5.4 Куратор проекта**

*Кириллов Кирилл Кириллович, ведущий специалист проектного офиса ООО «СуперАйТиКампани»*

#### **5.5 Команда проекта**

*Все работы должны быть реализованы силами штатных сотрудников. Для реализации проекта понадобятся следующие специалисты:*

- *1. Backend-разработчик – 1;*
- *2. Frontend-разработчик – 1;*
- *3. Конструктор – 6;*
- *4. Тестировщик – 1;*
- *5. Технический писатель – 1;*
- *6. Руководитель команды – 1.*

*Руководителя команды назначает менеджер проекта. Требуемую квалификацию остальных членов команды определяет руководитель команды. Максимальный бюджет на привлечение сотрудников – 900 000 (девятьсот тысяч) рублей 00 копеек.*

#### **5.6 Инфраструктура**

*Для создания 3D-моделей требуется 1 (одна) лицензия на САПР «NanoCAD».*

**5.7 Соисполнители проекта**

*Данный проект реализуется силами компании-разрботчика без привлечения суподрядчиков.*

## **6. Согласовательные подписи**

**УТВЕРЖДАЮ:**

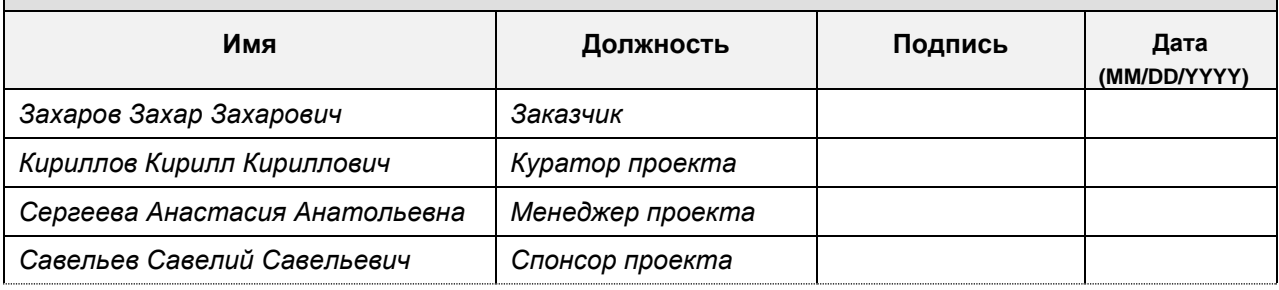

*Подпись означает согласие подписавшего со всеми положениями настоящего документа.*

#### **2.2. Концепция проекта**

Концепция проекта – это документ, включающий краткое описание проекта, подающее наиболее рациональный уровень приближения к достижению целей проекта, а также определение существующих проблем, вызвавших начало проекта, и основных требований заинтересованных сторон проекта.

#### **2.2.1. Алгоритм заполнения концепции проекта**

#### **1. Заполнить титульный лист концепции проекта**

1.1. Указать название проекта в соответствующей графе таблицы и в верхнем колонтитуле

1.2. Указать ФИО менеджера проекта полностью (в данной лабораторной работе – это Вы)

1.3. Указать дату формирования концепции проекта

1.4. В таблице «Версии» для каждой версии концепции проекта (не ПО!) указать ее номер, дату создания, желательно сопроводить создание новой версии кратким комментарием, описывающим изменения, содержащиеся в этой версии

#### **2. Заполнить раздел «1. Общая информация»**

2.1. Заполнить подраздел «1.1. Общая информация о проекте»

*Указать дополнительную информацию к той, что содержится в разделе 1 устава: развернуто – суть проекта, бизнес-окружение и цели, любые пояснения, если такой информации нет – ссылка на устав.*

2.2. Заполнить подраздел «1.2. Ограничения проекта»

*Перечислить ограничения проекта, например, работа программы должна быть возможна при отсутствии доступа к сети Интернет, или ссылку на устав при их идентичности.*

2.3. Заполнить подраздел «1.3. Допущения проекта»

*Перечислить все известные допущения проекта, например, вплоть до начала внедрения на проекте может не потребоваться работа аналитиков* 

*из отдела внедрения или до конца проекта стоимость используемых лицензируемых компонентов не должна измениться.*

## **3. Заполнить раздел «2. Описание продукта»**

3.1. Заполнить подраздел «2.1. Описание продукта»

*Описать требования к продукту, включая развернуто цели его создания и требования по внедрению (можно взять из разделов 1, 2 устава).*

3.2. Заполнить подраздел «2.2. Аналоги продукта»

*Перечислить аналоги продукта, если таковые имеются.*

3.3. Заполнить подраздел «2.3. Ссылки на спецификации продукта»

*Перечислить требования бизнес-уровня (ИТ-независимы), например, бизнес-объекты и их атрибуты, требования системного уровня (ИТзависимы, но платформо-независимы), например, сущности и их атрибуты, требования технического уровня (ИТ-зависимы и платформо-зависимы), напрмиер, поля таблицы БД (как проекция сущностей на технический уровень).*

*Если требования какого-то из этих уровней отсутствуют, соответствующий раздел можно удалить из концепции проекта.*

3.4. Заполнить подраздел «2.4. Поставки проекта»

*Для каждой поставки перечислить ее элементы и описать критерии их приемки. Например, для поставки «Версия 1.0» могут быть перечислены следующие элементы: дистрибутив «House creator 3D v1.0.exe» и руководство пользователя v1.0. Для руководства пользователя могут быть обозначены следующие критерии приемки:*

*1. Документ должен описывать все функции программы;*

*2. Документ должен содержать примеры экранов программы с описанием;*

*3. Документ должен быть написан на русском языке и содержать следующие разделы:*

*– Назначение программы, порядок запуска и завершения программы; – Описание функций;*

*– Сообщения пользователю.*

### **4. Заполнить раздел «3. Подход к управлению проектом»**

4.1. Заполнить подраздел «3.1. Используемые элементы плана управления проектом»

*В строке «План управления персоналом» описать существующие правила назначения и выделения ресурсов на проект и привести ссылки на согласованные списки ресурсов проекта.*

*В строке «Коммуникации проекта» описать правила ведения коммуникаций на проекте и привести список заинтересованных лиц (можно взять из раздела 5 устава).*

*В строке «Риски проекта» описать правила работы с рисками и перечислить риски проекта (можно взять из раздела 1 устава).*

*В строке «Закупки проекта» привести перечень закупок проекта, описать правила ведения закупок и дать ссылку на ответственного за процесс, описать планы закупок в проекте.*

*В строке «Управление конфигурациями» описать правила работы с конфигурациями на проекте, включая поддержание версионности кода, дистрибутивов, проектных планов.*

*В строке «Изменения в проекте» описать правила внесения изменений в проектные планы и документацию.*

*При необходимости в таблицу можно внести дополнительные строки.*

4.2. Заполнить подраздел «3.2. Требуется ли дополнительное согласование элементов плана?»

*В каждой строке таблицы записать, что требует согласования и кем это согласуется, например, план управления рисками – спонсором, тремя ключевыми заинтересованными лицами (перечислить их).*

#### **5. Заполнить раздел «4. Согласовательные подписи»**

*Перечислить подписантов с указанием их должностей (можно указать подписантов из раздела 6 устава).*

## **2.2.2. Пример заполнения концепции проекта**

# **КОНЦЕПЦИЯ ПРОЕКТА**

- Все документы, ссылки на которые содержаться в настоящем документе являются его неотъемлемой частью
- Заполнение разделов настоящего документа по возможности осуществляется ссылками на внешние документы, а при отсутствии таковых – текстовым описанием.
- В случае любых расхождений настоящего документа с уставом проекта настоящий документ признается более авторитетным
- Работы, ссылки на которые не содержатся в данном документе не входят в проект.

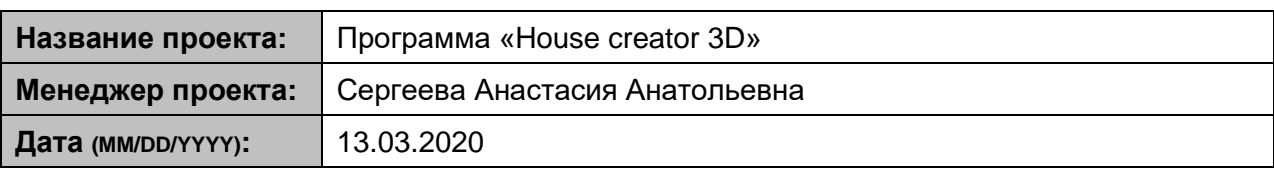

## **Версии**

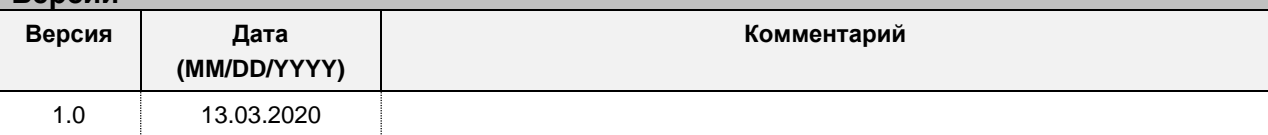

## **1. Общая информация**

#### **1.1 Общая информация о проекте**

*Общая информация о проекте представлена в разделе 1 Устава проекта «Программа «House creator 3D»*

#### **1.2 Ограничения проекта**

*1. Работа программы должна быть возможна при отсутствии доступа к сети Интернет.*

*2. Программа не должна требовать для своей работы установки на компьютере пользователя каких-либо других программ и библиотек.*

#### **1.3 Допущения проекта**

*До конца проекта стоимость используемых лицензируемых компонентов не должна измениться.*

## **2. Описание продукта**

#### **2.1 Описание продукта:**

*Цель создания:*

*Программа предназначена для проектирования жилой площади и визуализации интерьера комнат в 3D-пространстве.*

*Требования к продукту:*

*1. Программа должна предоставлять возможность создавать и редактировать макет помещения;*

*2. Программа должна предоставлять возможность сохранения незаконченного проекта в файл и загрузки программы из него;*

*3. Управление должно осуществляться с помощью мыши;*

*4. Программа должна предупреждать о невозможности перемещения предметов вне рабочего поля.*

#### **2.2 Аналоги продукта:**

*1. Floorplan 3D – профессиональный редактор, который позволяет готовить макеты помещений, выполнять отделку и меблировку. Вы можете добавлять окна, двери, крыши и лестницы, а также создавать неровные поверхности: потолки в несколько уровней, ломаные крыши. Помимо детального проектирования домов, Floorplan 3D предлагает сделать ландшафтный дизайн. Однако редактор обладает достаточно сложным интерфейсом, начинающим пользователям будет проблематично разобраться со всем многообразием инструментов.*

*2. PRO100 – профессиональный редактор, в котором можно создавать макеты помещений, выполнять отделку, проектировать мебель и выполнять расчёт стоимости работ. Платный.*

*3. Planner 5D – бесплатный сервис, работающий через браузер. Позволяет создавать помещения различной формы, моделировать дома в несколько этажей, выполнять индивидуальную отделку и устанавливать мебель из каталога. Доступны 2D и 3D режимы. Распространяется бесплатно, однако для работы требуется высокоскоростное интернетподключение.*

#### **2.3 Ссылки на спецификации продукта**

**Требования бизнес-уровня:**

*Продукт должен позволять планировать интерьер жилого помещения без профессиональных знаний и навыков.*

**Требования системного уровня:**

## **2. Описание продукта**

*1. Продукт должен предоставлять возможность выбирать количество и размеры комнат и помещать их на рабочее поле;*

*2. Продукт должен предоставлять пользователю стандартный набор предметов интерьера в 3D;*

*3. Продукт должен предоставлять возможность добавлять предметы на рабочее поле;*

*4. Продукт должен предоставлять возможность изменять размер выбранного предмета;*

*5. Продукт должен предоставлять возможность удалять и перемещать выбранный предмет по рабочему полю;*

*6. Продукт должен предоставлять возможность создания собственных предметов интерьера.*

#### **Требования технического уровня:**

*1.3D-модели предметов интерьера должны создаваться с помощью ПО «NanoCAD»;*

*2. 3D-модели предметов интерьера, созданные пользователем самостоятельно, должны храниться в локальной базе данных.*

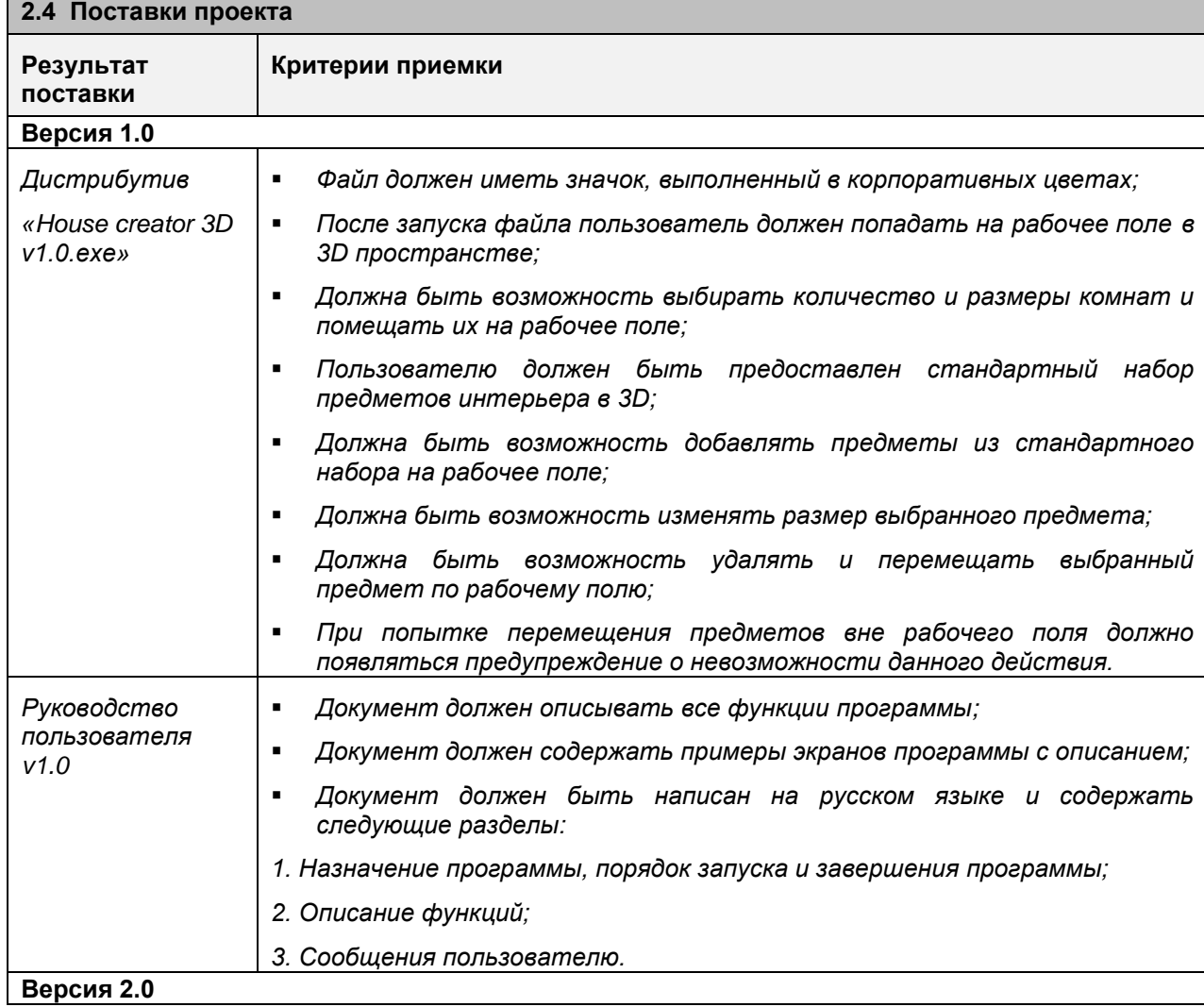

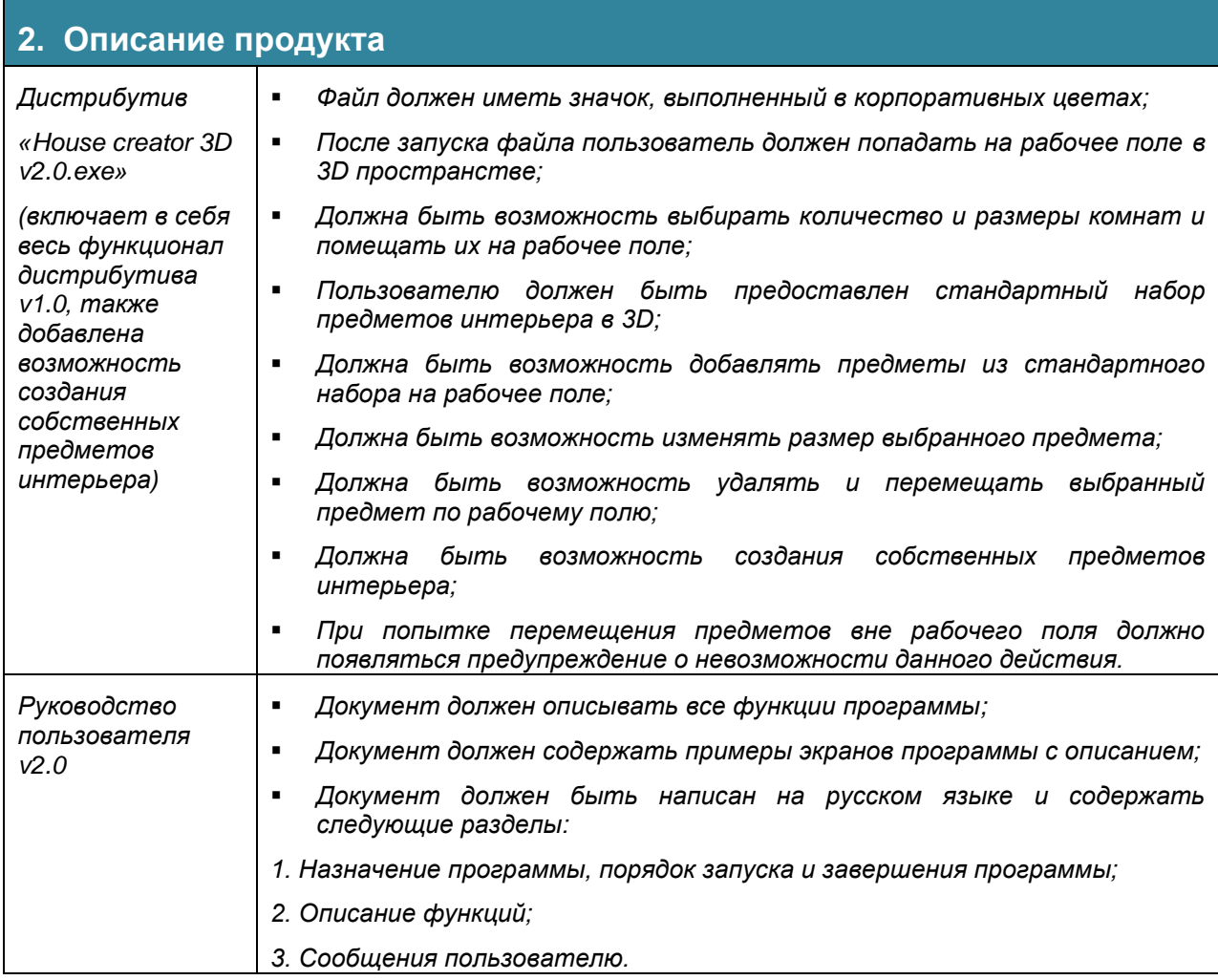

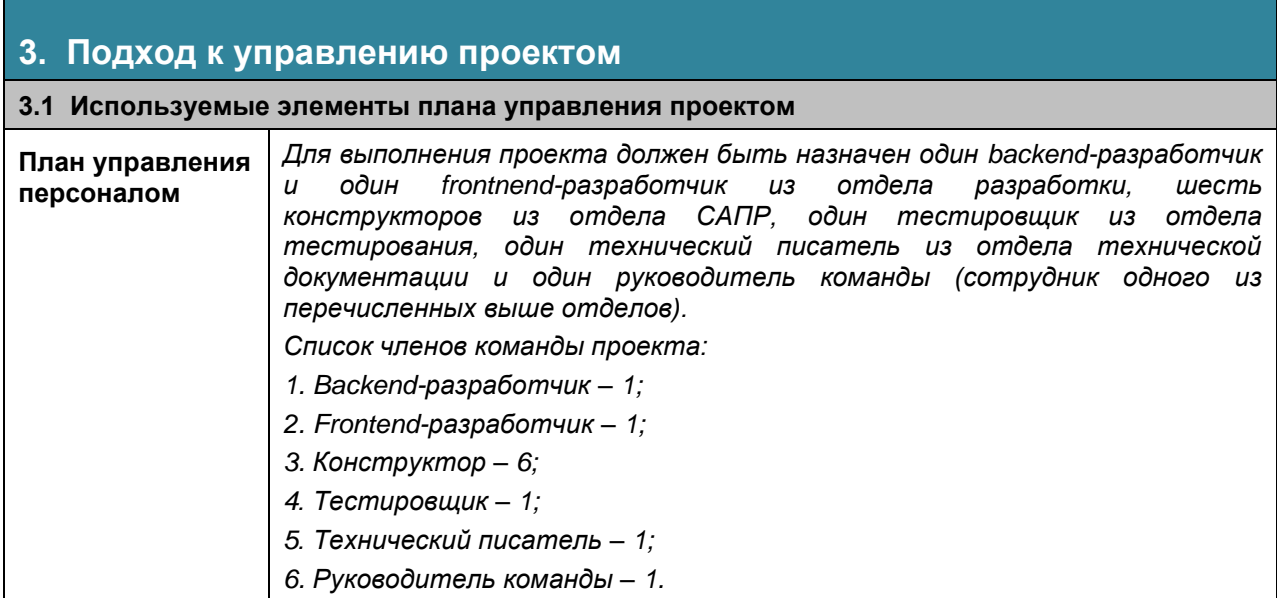

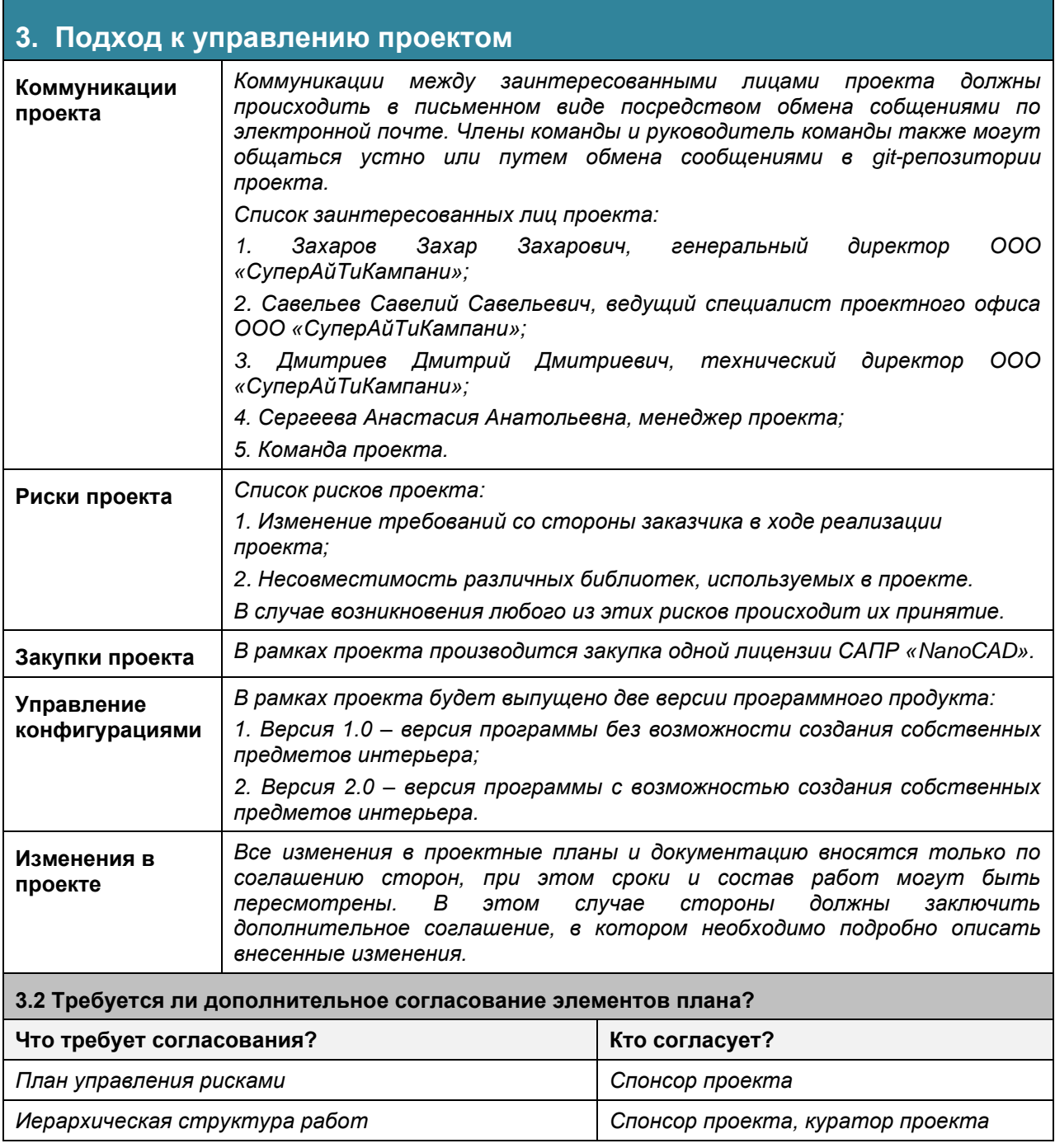

# **4. Согласовательные подписи**

## **УТВЕРЖДАЮ:**

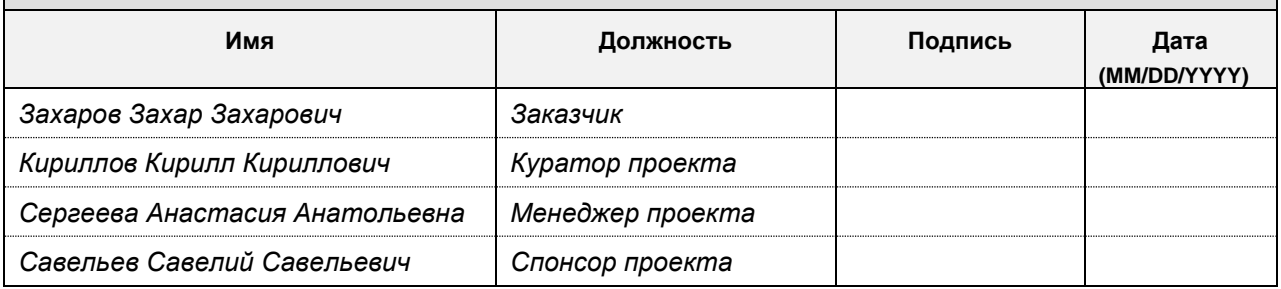

*Подпись означает согласие подписавшего со всеми положениями настоящего документа.*